## **HOW TO CHANGE YOUR MAJOR IN YOUR STUDENT PORTAL**

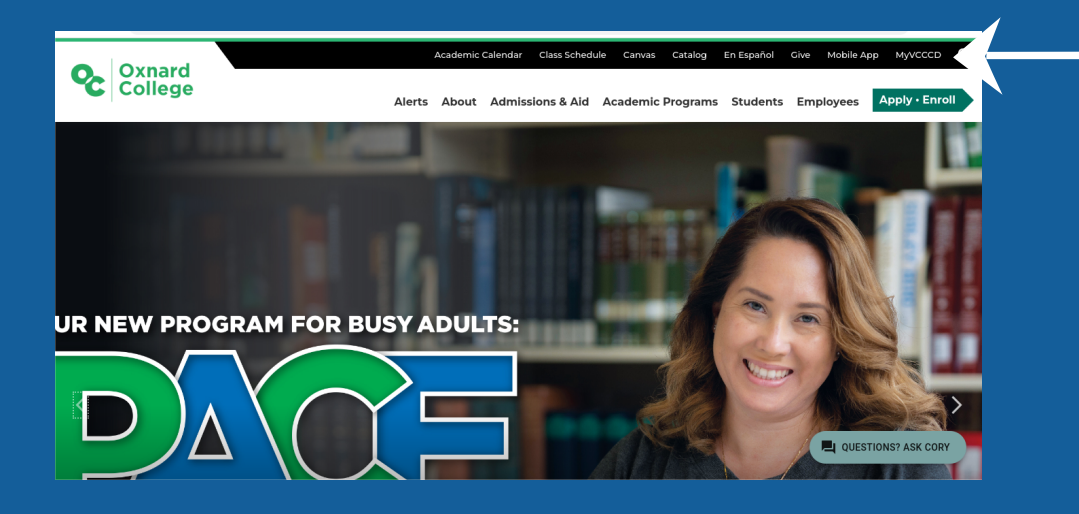

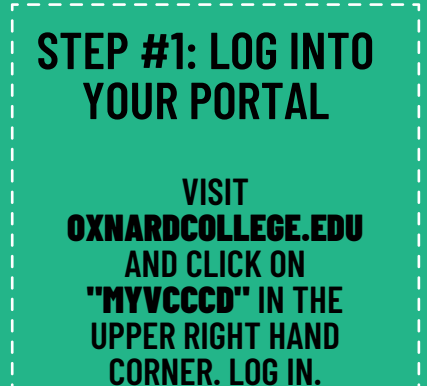

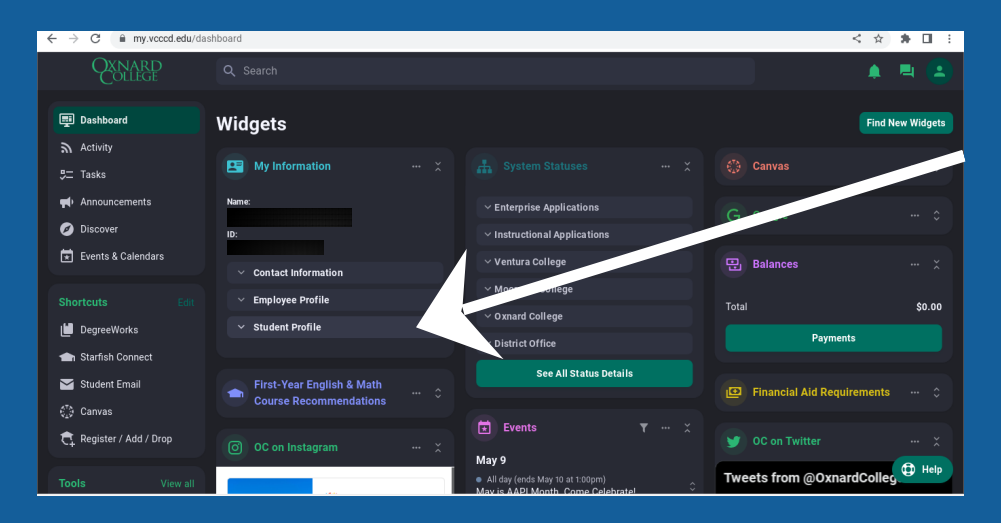

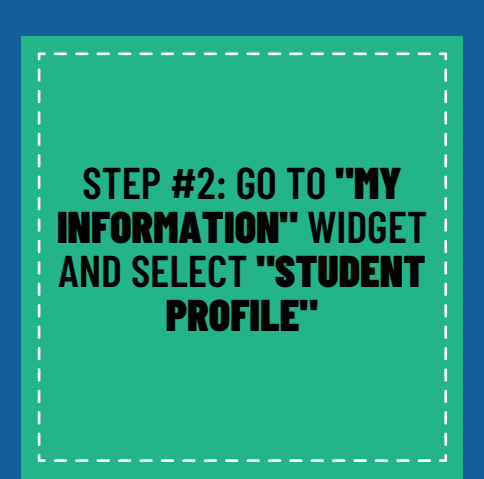

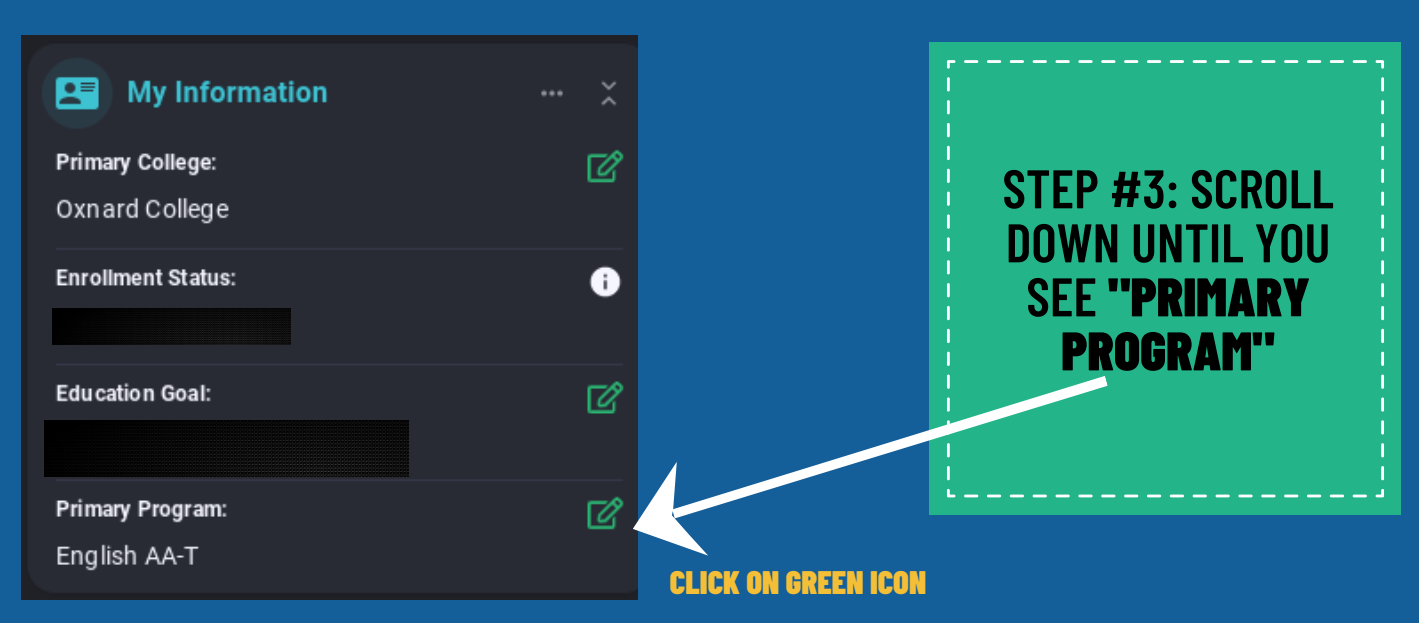

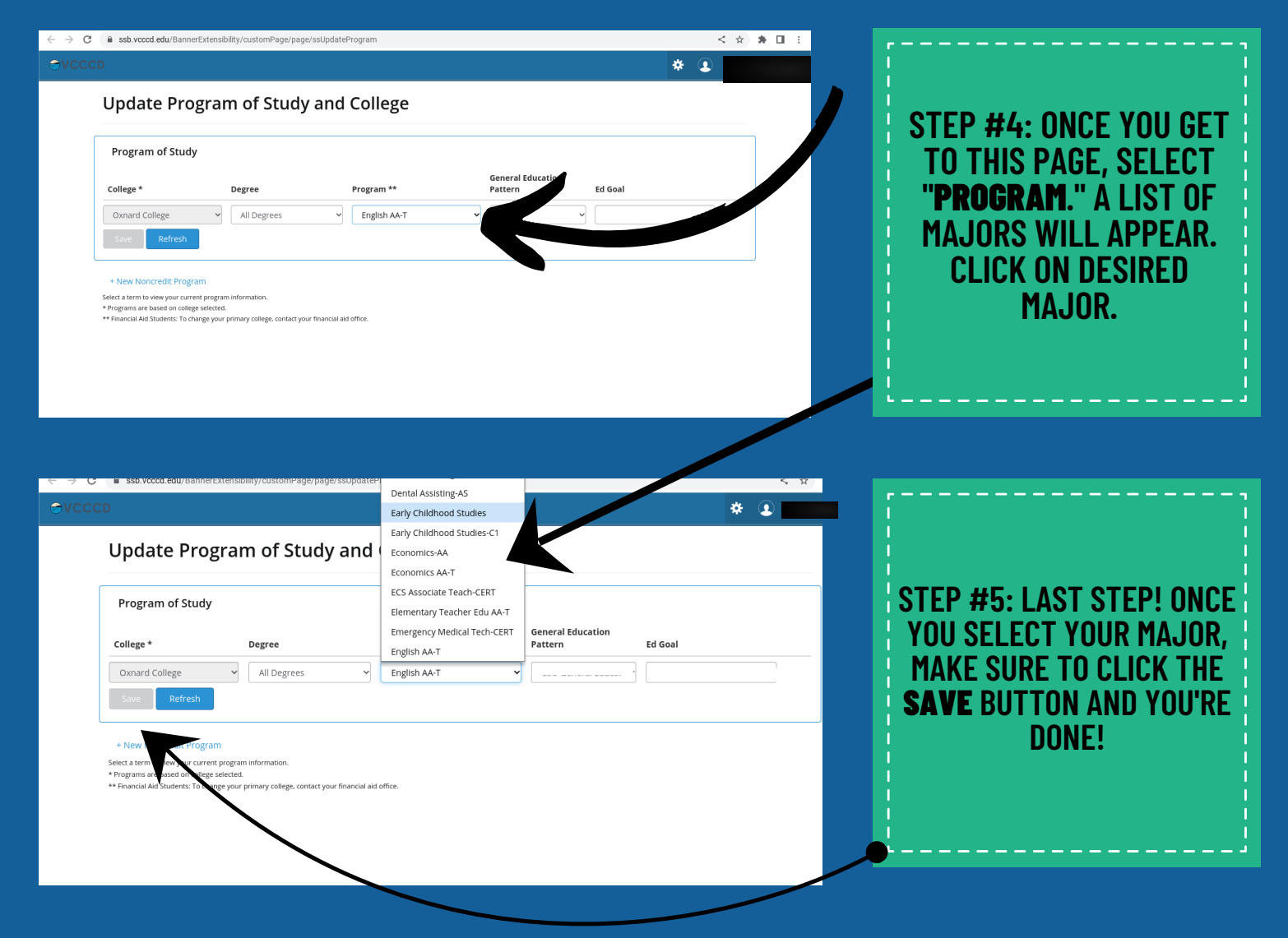

## NOTE**: IT MAY TAKE UP TO 24 HOURS FOR CHANGES TO APPEAR**